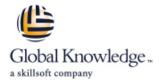

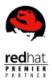

# **Red Hat JBoss Application Administration I with RHCJA Exam**

# Duration: 5 Days Course Code: AD249

#### Overview:

This course will cover best practices for installing and configuring Red Hat® JBoss® Enterprise Application Platform (JBoss EAP) 7. This hands-on class covers the real-world tasks that a system administrator needs to know to deploy and manage applications on JBoss EAP. The topics in this course cover all of the exam objectives of the Red Hat Certified Specialist in Enterprise Application Server Administration exam.

#### **Target Audience:**

System administrators who are either new to Red Hat JBoss or have experience with Red Hat® JBoss® Enterprise Application Platform 6.

#### **Objectives:**

- Install and run JBoss EAP 7 in standalone mode and domain mode
- Configure a domain
- Deploy applications to JBoss EAP 7
- Configure the datasource subsystem
- Configure Java<sup>™</sup> Message Service (JMS) and Artemis

- Configure the logging subsystem
- Configure the web subsystem
- Implement application security in JBoss EAP 7
- Configure the batch subsystem
- Get an introduction to clustering

#### Prerequisites:

 Base experience with system administration on Microsoft Windows, UNIX, or Linux® operating systems
Understanding of hardware and networking

No prior knowledge of Java, scripting, or JBoss Developer Studio required

## Content:

| Overview of JBoss® Enterprise Application<br>Platform (JBoss EAP)                                                             | Explore the datasource subsystem and<br>configure JDBC drivers, datasources, and an<br>XA datasource. | Deploy clustered applications                                                                                                    |
|----------------------------------------------------------------------------------------------------|----------------------------------------------------------------------------------------------------|----------------------------------------------------------------------------------------------------|
| Learn the concepts and terminology of JBoss EAP 7.                                                                            | Configure the logging subsystem                                                                       | Explore clustered applications, configure<br>subsystems that support clustered<br>applications and configure load balancing,<br>and deploy HA Singleton applications. |
| Configure JBoss EAP in standalone mode                                                                                        | Configure loggers and logging handlers.                                                               | Configure the batch subsystem                                                                                                    |
| Run and configure JBoss EAP in standalone mode.                                                                               | Configure the messaging subsystem                                                                     | Explore and configure batch jobs and batch subsystem.                                                                                                    |
| Script configure and deploy applications                                                                                      | Explore the messaging subsystem and configure messaging resources, journals, and other settings.      | Discover new features in JBoss EAP 7                                                                                                    |
| Configure JBoss Enterprise Application<br>Platform with command line interface and<br>deploy applications in standalone mode. | Secure JBoss EAP                                                                                      | Explore the new features in JBoss EAP 7.                                                                                                    |
| Configure JBoss EAP as a managed domain                                                                                       | Configure a database security realm, an LDAP security realm, and password vault.                      | Comprehensive review of Red Hat JBoss<br>Application Administration I                                                                                                 |
| Run JBoss EAP as a managed domain, assign<br>a domain controller, and configure a host<br>controller and domain controller.   | Configure the Java virtual machine                                                                    | Review the key tasks in JBoss Application Administration I.                                                                                                    |
| Configure servers in a managed domain                                                                                         | Configure the JVM in standalone mode and in a managed domain.                                         | Note: Course outline is subject to change with technology advances and as the nature of the underlying job evolves. For questions or                                  |
| Manage domain server architecture and configure servers and server groups.                                                    | Configure the web subsystem                                                                           | confirmation on a specific objective or topic,<br>contact a training specialist.                                                                                      |
| Configure datasources                                                                                                    | Explore and configure the features of the web subsystem.                                              |                                                                                                    |

## Further Information:

For More information, or to book your course, please call us on Head Office Tel.: +974 40316639

training@globalknowledge.qa

www.globalknowledge.com/en-qa/

Global Knowledge, Qatar Financial Center, Burj Doha, Level 21, P.O.Box 27110, West Bay, Doha, Qatar